**IPost Кряк Скачать [Mac/Win] [April-2022]**

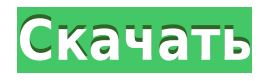

## **IPost Registration Code For Windows (Updated 2022)**

Этот плагин позволяет вам получить информацию о вашем текущем IP-адресе, он может отображаться в панели администратора и размещается вверху каждой страницы. Это отобразит ваш текущий и предыдущий IP-адрес, если он изменится, плагин также отобразит ваш текущий IP-адрес. Больше информации: Что делает этот плагин. Вы можете использовать этот плагин, чтобы добавить информацию, которую он отображает, в ваши мета-поля заголовка и/или описания WordPress. Для этого плагина требуется WordPress 1.0.3 или выше. Что входит в плагин: ZIP-файл PHP-файлы, которые генерируют IP-адрес, будут отображать ваш текущий IP-адрес. Он отобразит ваш предыдущий IP-адрес, если он изменится. Простой и удобный плагин. Плагин Instant X-Post Display Описание плагина Instant X-Post Display: Мгновенное отображение X-Post. Если у вас есть веб-сайт на WordPress, и вы хотите, чтобы люди публиковали сообщения на вашем сайте. Вам нужен этот плагин. С помощью этого плагина вы можете перенаправить своих пользователей на страницу X-post, и он автоматически отобразит название и описание вашего веб-сайта. Больше информации: Этот плагин позволяет размещать пользователей на вашем сайте WordPress, используя реализацию PHP/X-Post. Вы можете использовать плагин для отправки людей на страницу X-Post, и он автоматически отобразит заголовок и описание вашего веб-сайта на этой странице X-Post, которая заменит страницу по умолчанию. Больше информации: Этот плагин позволяет размещать пользователей на вашем сайте WordPress, используя реализацию PHP/X-Post. Вы можете использовать плагин для отправки людей на страницу X-Post, и он автоматически отобразит заголовок и описание вашего веб-сайта на этой странице X-Post, которая заменит страницу по умолчанию. Плагин отображения WP X-Post Описание плагина WP X-Post Display: Этот плагин позволяет размещать пользователей на вашем сайте WordPress, используя реализацию PHP/X-Post. Вы можете использовать плагин для отправки людей на страницу X-Post, и он автоматически отобразит заголовок и описание вашего веб-сайта на этой странице X-Post, которая заменит страницу по умолчанию. Больше информации: Этот плагин позволяет размещать пользователей на вашем сайте WordPress, используя реализацию PHP/X-Post. Вы можете использовать плагин для отправки людей на страницу X-Post, и он автоматически отобразит заголовок и описание вашего веб-сайта на этой странице X-Post, которая заменит страницу по умолчанию. X-постинг плагинов WordPress Плагин для X-постинга WordPress

#### **IPost Crack + With License Key X64 2022**

1. Простой способ добавить свой IP на сайт. 2. Отлично подходит для отслеживания вашего IP-адреса, когда он не подключен к Интернету или не находится в вашей домашней сети. 3. Я думаю, что это ЛУЧШИЙ способ сообщить ваш текущий IP-адрес веб-сайту! SEO: iPost Activation Code — отличный инструмент SEO. Зачем сообщать свой IPадрес веб-сайту? Ну можно сказать, что это против правил вебмастера! Почему? Проще говоря, веб-мастера имеют право отказать в доступе к своему сайту, если у вас неверный или устаревший IP-адрес или соединение. И поскольку они знают, подключены вы или нет, многие люди узнают, когда вы находитесь в сети. Вот почему iPost идеально подходит для SEO, вы можете дать своим посетителям специальную ссылку, сокращенный URL-адрес, URL-адрес вашего URL-адреса iPost или даже URL-адрес самого шаблона iPost. Конечно, вы можете использовать его для отслеживания вашего IP-адреса на любом сайте или веб-сайте, который вы выберете. И многие веб-мастера включают ваш IP-адрес при рассылке информационных бюллетеней и электронных писем. Вы будете поражены тем, как много разных мест используется iPost. Функции: Простой сайт для простой цели, то есть для простого

сообщения вашего IP-адреса веб-сайту. Все основные функции покрыты iPost. Удобный IP: Handy IP был создан, чтобы вы могли быстро найти любой IP-адрес, если знаете имя или веб-сайт. Программа очень проста в использовании, вы просто вводите веб-сайт или доменное имя, и он найдет IP-адрес и сообщит вам ваш текущий IPадрес, а также любые другие IP-адреса, которые вы посетили на этом веб-сайте. Handy IP также работает с WordPress, так что вы можете иметь свою удобную функцию IP в Wordpress. Бесплатное программное обеспечение IP: IP Gratuit — это программа, которая делает то же самое, что и Handy IP, но делает это намного лучше! Он сообщает вам полный IP-адрес, страну, в которой находится ваш IP-адрес, текущее время использования вашего IPадреса, пользователя, который его использовал, а также любую другую информацию. IP Бесплатный SIP: IP Gratuit SIP делает то же самое, что и IP Gratuit, но также предоставляет вам полную историю пинга, а также игровую информацию, такую как FPS, пинг, дата присоединения и т. д. (у вас должен быть установлен SIP). 1eaed4ebc0

### **IPost Crack+ Registration Code Free [2022]**

Просто создайте страницу шаблона для использования iPost, указав, какие сведения вы хотите добавить. Детали могут быть такими, как IP-адрес или текущее время публикации и т. д. iPost отслеживает ваш IP-адрес и загружает измененную копию шаблона, заполняя детали, которые вы хотите, чтобы он сообщал на какую-либо веб-страницу. Оттуда вы можете просматривать сайт и видеть свой IP-адрес! Возможности iPost: Все, что вы хотите, чтобы iPost делал, вы можете ввести URL-адрес, на который iPost будет делать отчет. Шаблоны iPost — это PHP-скрипт, затем вы можете отредактировать его, чтобы добавить свою собственную информацию для загрузки, если вы хотите, например, отслеживать свой IP-адрес или другие данные, которые вы хотели бы записать. Настройка iPost Просто создайте страницу шаблона, где вы указываете информацию, которая будет отправлена на ваш сайт, и введите вебадрес, на который вы хотите, чтобы iPost сообщал, информацию о местах, которые вы хотите сообщить, и т. д. После того, как вы это сделаете, вы можете просто позволить iPost отслеживать ваш IP-адрес, и когда ваше соединение прервется, он восстановит соединение и обновит веб-страницу с последними данными, которые вы хотите сообщить. Руководство пользователя iPost Создание шаблона страницы для iPost Обратите внимание, что на iPost, если вы хотите, чтобы ваш IP-адрес отображался на веб-сайте, вам нужно сделать две вещи. 1. Чтобы проверить, отслеживает ли iPost ваш IP-адрес, вы можете перейти (заменив youripaddress на свой ipaddress), и ваш IP-адрес будет отображаться. 2. Чтобы проверить монитор iPost, не обрывается ли соединение, вы можете перейти к нему, и он покажет статус на странице, или вы можете просмотреть, чтобы показать статус этого конкретного экземпляра IP-адреса на странице. Обратите внимание, что для этих тестов, если соединение обрывается, а затем восстанавливается, он не обязательно выберет новый IP-адрес, он может выбрать тот же IP-адрес, что и раньше. Создание шаблона Есть три места, где вы можете создать шаблон. 1. В меню шаблона 2.На странице конфигурации iPost, как показано выше. 3. На странице конфигурации iPost, как показано выше. На

#### **What's New In?**

Это просто. Служба iPost позволяет узнать ваш IP-адрес в Интернете. Вы можете создать шаблон и предоставить ему любые данные, которые вы хотите опубликовать, включая ваш фактический IP-адрес. После того, как вы создали шаблон, вы можете использовать iPost, чтобы установить временную задержку между публикацией и представлением данных, и вы можете сделать так, чтобы iPost запланировал публикацию в любое время в течение любого промежутка времени (например, почасовые отчеты или ежедневный отчет). Создайте страницу шаблона для использования iPost. Предоставьте ему любые данные, которые вы хотите опубликовать. В этом случае iPost отправит дату и время, а также ваш IP-адрес в Интернете. Со своего компьютера просто перейдите на указанный веб-сайт. Вы увидите свой интернет-IP-адрес в веб-адресе, например «12.12.12.12» или «26.27.26.27» и т. д. Вот как работает iPost: \* Создайте страницу шаблона для использования iPost. В этом случае мы будем использовать службу iPost для отправки IP-адреса на веб-страницу, поэтому для этого мы создадим страницу-шаблон. \* Предоставьте iPost данные, которые вы хотите опубликовать. В этом случае мы предоставим ему текущее время и интернет-IP-адрес ПК, на котором мы создаем шаблон. iPost будет использовать ваш IP-адрес и публиковать эти данные на указанной веб-странице в указанное время. \* Вы можете определить время, в течение которого iPost будет ждать между публикациями, и предусмотреть любую временную задержку. В этом примере мы просто показываем, как заставить iPost сообщать ваш IP-адрес в Интернете веб-странице. \* Если у вас есть браузер, такой как Chrome, вы можете

просто перейти на веб-сайт iPost и увидеть свой IP-адрес в Интернете на этом веб-сайте. \* Вы можете написать простую программу для автоматизации процесса получения IP-адреса в Интернете. Доступны программы Windows CMD (команды), которые автоматически загружают ваш IP-адрес через заданный интервал времени. Скачать скрипт как \$ sp\_update --обновление 1 Примеры сценариев В этом примере создается 7-дневный отчет об IP-адресах в Интернете в 5 утра каждое утро. \$ sp\_report --report7 --отчет 5 --отчет 7 В этом примере создается 7-дневный отчет об IP-адресах в Интернете в 2 часа ночи каждое утро. \$ sp\_report --report7 --отчет 2 --отчет 7 В этом примере создается 7-дневный отчет об IP-адресе в Интернете по адресу

# **System Requirements For IPost:**

\* Windows Vista, 7 или 8 \* 2 ГБ ОЗУ \* 10 ГБ свободного места \* 1,1 ГБ свободного места на диске \* Видеокарта, совместимая с DirectX 9.0c \* Поддерживает минимум 512 МБ \* Два стерео аналоговых выходных канала \* Название ОС над игрой «Формула» или игрой «Формула Гонки» Версия эмулятора Sega Saturn/Dreamcast будет выпущена в будущем. Список дел: Добавить Steam